# **ESSENTIALSQ&As**

Fireware Essentials Exam

### **Pass WatchGuard ESSENTIALS Exam with 100% Guarantee**

Free Download Real Questions & Answers **PDF** and **VCE** file from:

**https://www.leads4pass.com/essentials.html**

### 100% Passing Guarantee 100% Money Back Assurance

Following Questions and Answers are all new published by WatchGuard Official Exam Center

**63 Instant Download After Purchase** 

- **@ 100% Money Back Guarantee**
- 365 Days Free Update

**Leads4Pass** 

800,000+ Satisfied Customers

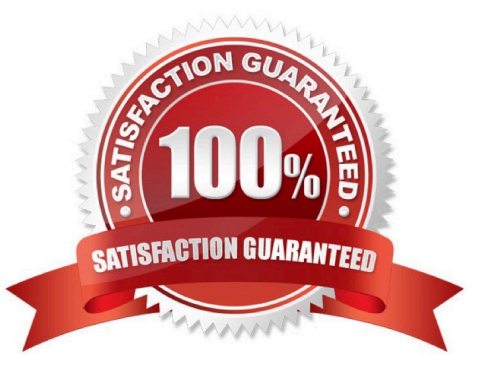

## **Leads4Pass**

#### **QUESTION 1**

Which of these actions adds a host to the temporary or permanent blocked sites list? (Select three.)

- A. Enable the AUTO-block sites that attempt to connect option in a deny policy.
- B. Add the site to the Blocked Sites Exceptions list.
- C. On the Firebox System Manager >Blocked Sites tab, select Add.
- D. In Policy Manager, select Setup> Default Threat Protection > Blocked Sites and click Add.

Correct Answer: ACD

A: You can configure a deny policy to automatically block sites that originate traffic that does not comply with the policy rulese

1.

From Policy Manager, double-click the PCAnywhere policy.

```
2.
```
Click the Properties tab. Select the Auto-block sites that attempt to connect checkbox.

Reference: https://www.watchguard.com/training/fireware/80/defense8.htm

C: The blocked sites list shows all the sites currently blocked as a result of the rules defined in Policy

Manager. From this tab, you can add sites to the temporary blocked sites list, or remove temporary

blocked sites.

Reference: http://www.watchguard.com/training/fireware/82/monitoa6.htm

D: You can use Policy Manager to permanently add sites to the Blocked Sites list.

1.

select Setup > Default Threat Protection > Blocked Sites.

#### 2.

Click Add.

The Add Site dialog box appears.

Reference: http://www.watchguard.com/help/docs/wsm/xtm\_11/en-US/index.html#cshid=en-US/

intrusionprevention/blocked\_sites\_permanent\_c.html

#### **QUESTION 2**

### **Leads4Pass**

If your Firebox has a single public IP address, and you want to forward inbound traffic to internal hosts based on the destination port, which type of NAT should you use? (Select one.)

- A. Static NAT
- B. 1-to-1 NAT
- C. Dynamic NAT
- Correct Answer: B

#### **QUESTION 3**

Which policies can use the Intrusion Prevention Service to block network attacks? (Select one?)

- A. Only HTTP and HTTPS Proxy policies
- B. Only proxy policies
- C. All policies
- D. Only packet filter policies
- E. Only inbound policies
- Correct Answer: C

#### **QUESTION 4**

Match each WatchGuard Subscription Service with its function.

Prevents accidental or unauthorized transmission of confidential information outside your network. (Choose one).

- A. Reputation Enable Defense RED
- B. Gateway / Antivirus
- C. Data Loss Prevention DLP
- D. Intrusion Prevention Server IPS
- E. APT Blocker

Correct Answer: C

Data Loss Prevention (DLP) watches for accidental and intentional breaches of private/sensitive data through an organizational policy. Provides a library of over 200 rules to protect organization data and has the ability to parse over 30 different file formats including Microsoft Office formats and PDFs.

### **Leads4Pass**

Reference: http://www.tomsitpro.com/articles/network-security-solutions-guide, 2-866-6.html

#### **QUESTION 5**

In the network configuration in this image, which aliases is Eth2 a member of? (Select three.)

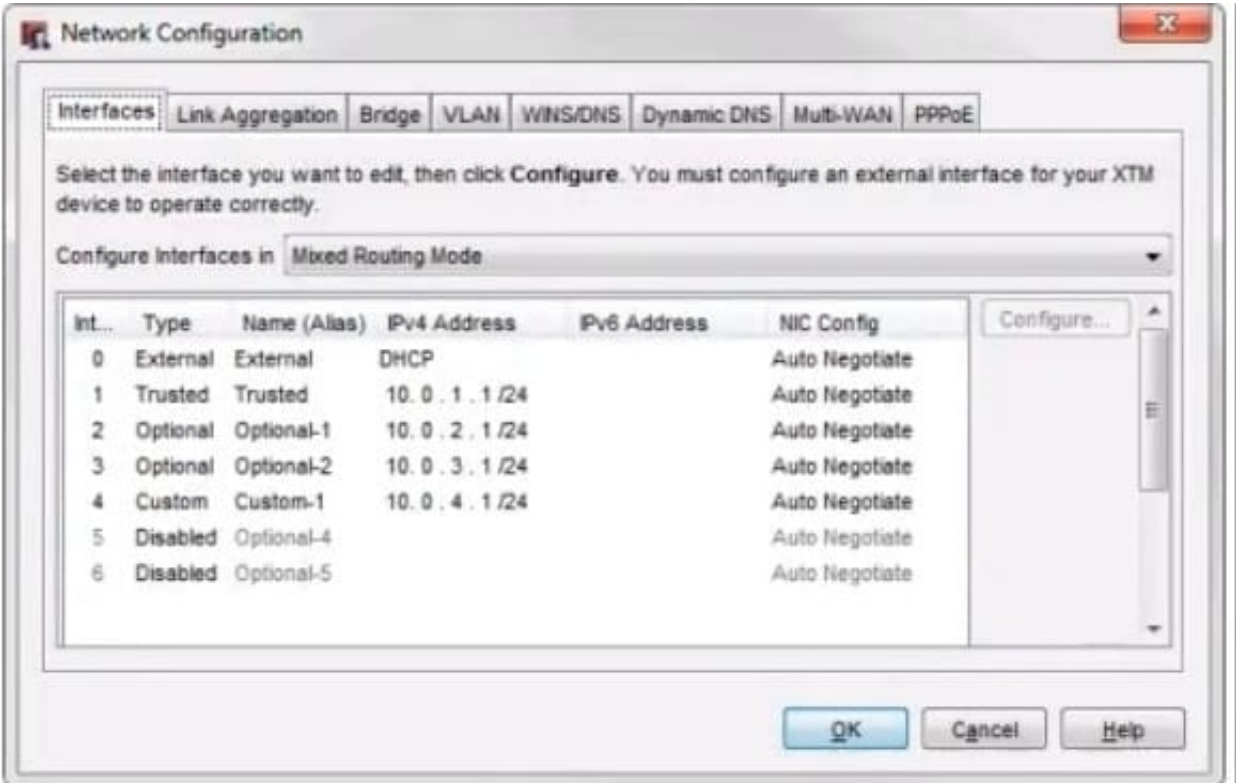

- A. Any-optional
- B. Any-External
- C. Optional-1
- D. Any
- E. Any-Trusted

Correct Answer: ACD

[ESSENTIALS VCE Dumps](https://www.leads4pass.com/essentials.html) [ESSENTIALS Practice Test](https://www.leads4pass.com/essentials.html) [ESSENTIALS Exam](https://www.leads4pass.com/essentials.html)

**[Questions](https://www.leads4pass.com/essentials.html)**